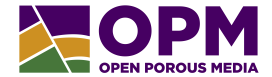

#### **The PYACTION keyword**

Lisa Julia Nebel (OPM-OP A/S), Håkon Hægland (NORCE)

April 9th, 2024, OPM-Summit, Oslo

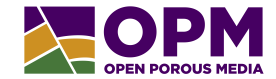

#### **execute a Python script embedded** in a running flow simulation

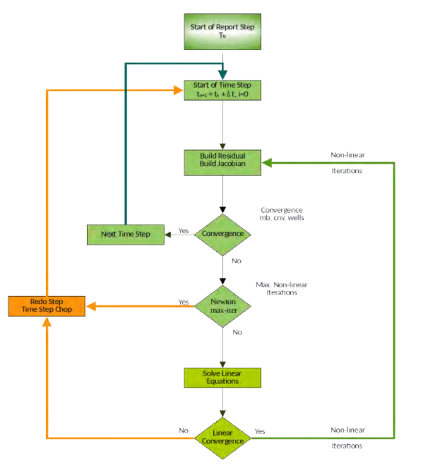

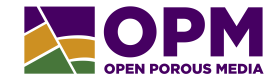

#### **execute a Python script embedded** in a running flow simulation

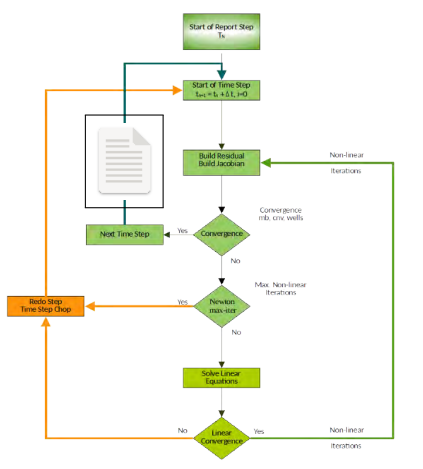

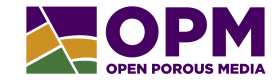

- $\bullet$  change properties (well properties, transmissibilites,  $\dots$ ) depending on conditions
- generate output for post-processing

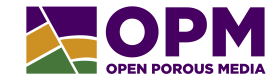

- change properties (well properties, transmissibilites, ...) depending on conditions  $\rightarrow$  ACTIONX and UDQ keywords
- generate output for post-processing

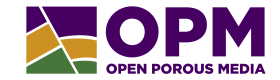

- change properties (well properties, transmissibilites, ...) depending on conditions  $\rightarrow$  ACTIONX and UDQ keywords
- generate output for post-processing
	- $\rightarrow$  SUMMARY keyword, Resinsight, paraview, ...

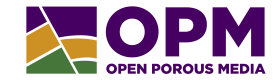

- change properties (well properties, transmissibilites, ...) depending on conditions  $\rightarrow$  ACTIONX and UDQ keywords
- generate output for post-processing
	- $\rightarrow$  SUMMARY keyword, Resinsight, paraview, ...

#### <sup>⇒</sup> **More flexible and easier with embedded Python code** ,

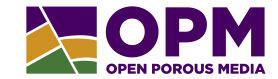

- How do I use the PYACTION keyword?
- What can I do in the embedded Python code? How does this relate to ACTIONX?
- How does this relate to the opm Python bindings?

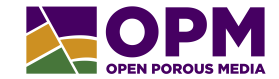

- How do I use the PYACTION keyword?
- What can I do in the embedded Python code? How does this relate to ACTIONX?
- How does this relate to the opm Python bindings?

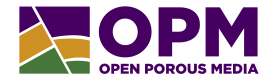

1. Build flow with OPM EMBBEDDED PYTHON=ON,

e.g., in opm-common/CMakeLists.txt

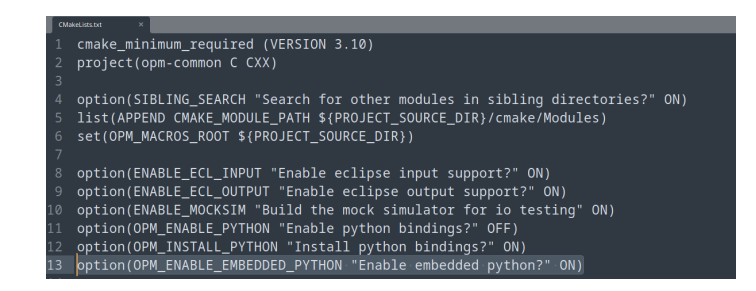

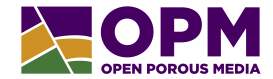

- 1. Build flow with OPM EMBBEDDED PYTHON=ON
- 2. Add PYACTION keyword to DATA-file in SCHEDULE-section

```
...
SCHEDULE
...
PYACTION
<PYACTION_NAME> <SINGLE/UNLIMITED> /
<pythonscript> /
...
```
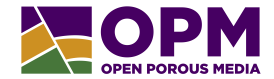

- 1. Build flow with OPM EMBBEDDED PYTHON=ON
- 2. Add PYACTION keyword to DATA-file in SCHEDULE-section
- 3. Create / Provide the python file
- 4. Run flow

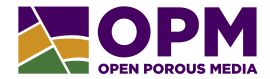

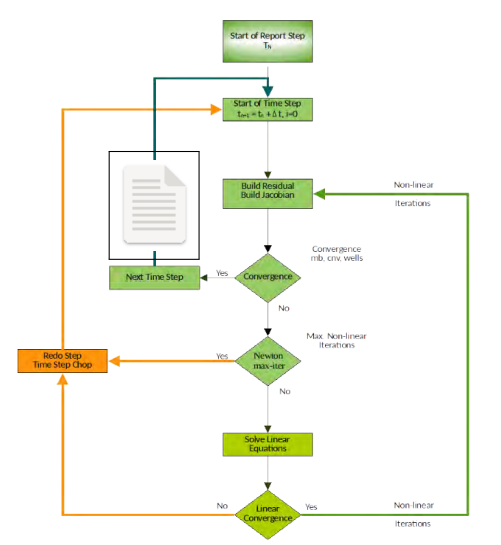

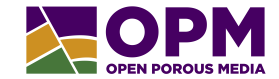

- How do I use the PYACTION keyword?
- What can I do in the embedded Python code? How does this relate to ACTIONX?
- How does this relate to the opm Python bindings?

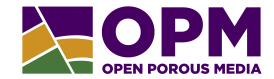

```
1 # Python module opm_embedded
2 import opm_embedded
3
4 # The current Opm :: EclipseState
5 ecl_state = opm_embedded . current_ecl_state
6
7 # The current Opm :: Schedule
8 schedule = opm_embedded . current_schedule
\circ10 # The current Opm :: SummaryState
11 summary_state = opm_embedded . current_summary_state
12
13 # The current report step
14 report_step = opm_embedded . current_report_step
```
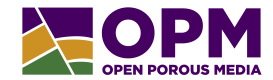

• insert keywords

```
1 kw = 10112 GCONPROD
\overline{3} FIELD GRAT 1* 1* 250E3 1* RATE 1* 1*
   1* 1*4 / 10.005 schedule . insert_keywords ( kw )
```
- tested with GCONPROD, WCONPROD, MULTXYZ, WEFAC, WELOPEN, NEXTSTEP
- open/shut/stop a well:

```
1 schedule . open_well ("P1")
2 schedule . shut_well ("P2")
3 schedule . stop_well ("P3")
```
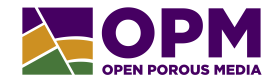

• insert keywords

```
1 kw = 10112 GCONPROD
\overline{3} FIELD GRAT 1* 1* 250E3 1* RATE 1* 1*
   1* 1*4 /"""
5 schedule . insert_keywords ( kw , report_step )
```
- tested with GCONPROD, WCONPROD, MULTXYZ, WEFAC, WELOPEN, NEXTSTEP
- open/shut/stop a well:

```
1 schedule . open_well ("P1", report_step )
2 schedule . shut_well ("P2", report_step )
3 schedule . stop_well ("P3", report_step )
```
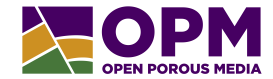

• access / set variables of the SummaryState

```
1 FGPR = summary_state [" FGPR "]
2
3 WGOR_OP01 = summary_state . well_var (" OP01 ", " WGOR ")
4 WGOR_OP02 = summary_state . well_var (" OP02 ", " WGOR ")
5 GOPR_FIELD = summary_state.group_var ("FIELD", "GOPR")
6
7 if (not "FU_GASFL" in summary_state):
8 summary_state [" FU_GASFL "] = 0
```
• ... and normal Python code

## **How does this relate to ACTIONX and UDQ?**

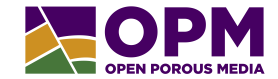

- insert\_keyword does the same as an ACTIONX
- examples in opm-test:  $\approx$  50% shorter, easier Python code replaces ACTIONX and UDQ
- some embedded Python code is probably very hard to realize with ACTIONX and UDQ

## **How does this relate to ACTIONX and UDQ?**

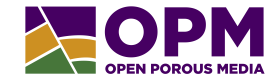

- insert\_keyword does the same as an ACTIONX
- examples in opm-test:  $\approx$  50% shorter, easier Python code replaces ACTIONX and UDQ
- some embedded Python code is probably very hard to realize with ACTIONX and UDQ

#### <sup>⇒</sup> **Embedded Python code is more flexible and easier** ,

## **How does this relate to ACTIONX and UDQ?**

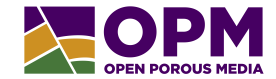

• former signature is still available

1 def run ( e c l \_ state , s c h e d u l e , r e p or t \_ step , summary \_ state , a c t i on x \_ c all b a c k } :  $2 \cdot \cdot \cdot$ 

• run function (with actionx\_callback) is not necessary anymore

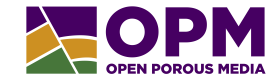

- How do I use the PYACTION keyword?
- What can I do in the embedded Python code? How does this relate to ACTIONX?
- How does this relate to the opm Python bindings?

#### **How does this relate to the Python bindings?**

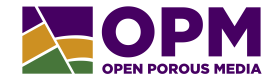

```
1 import os
2 import sys
3 from opm simulators import BlackOilSimulator
4 from opm . io . parser import Parser
5 from opm . io . e c l _ state import Eclipse State<br>6 from opm io schedule import Schedule
     from opm . io . schedule import Schedule
7 from opm . io . summary import SummaryConfig
8
     deck = Parser (), parse ('SAMPLE_DECK, DATA')
10 state = EclipseState(deck)
11 schedule = Schedule ( deck, state )
12 summary_config = SummaryConfig (deck, state, schedule)
13
14 sim = BlackOilSimulator (deck, state, schedule, summary_config)
15 sim . step-init ()
16 sim . step ()
17 poro = sim.get_porosity()
18 poro = poro *,9519 sim . set _porosity (poro)
20 sim. step ()
21 sim . step ()
22 \quad \text{sim . step } (1)23 sim . step_cleanup ()
```
#### **How does this relate to the Python bindings?**

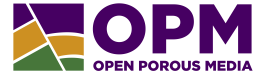

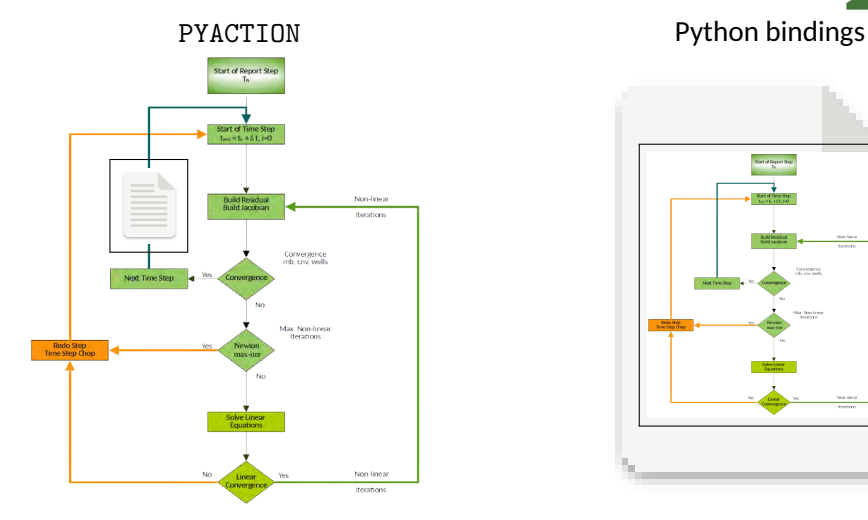

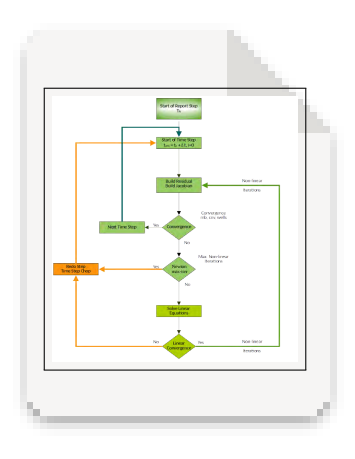

#### **Summary**

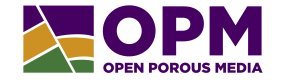

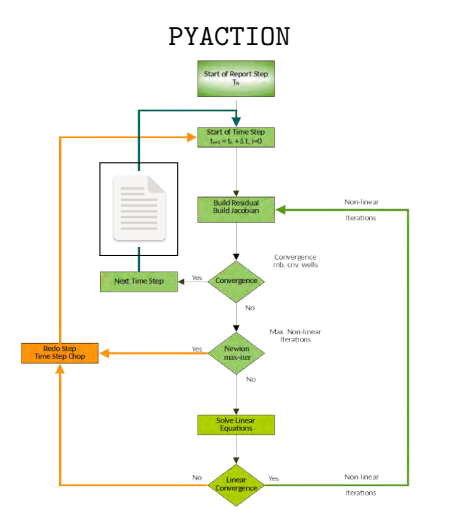

- **execute a Python script embedded** in a running simulation
- **opm embedded module**: access to current EclipseState, SummaryState, Schedule and Report Step

# **Outlook**

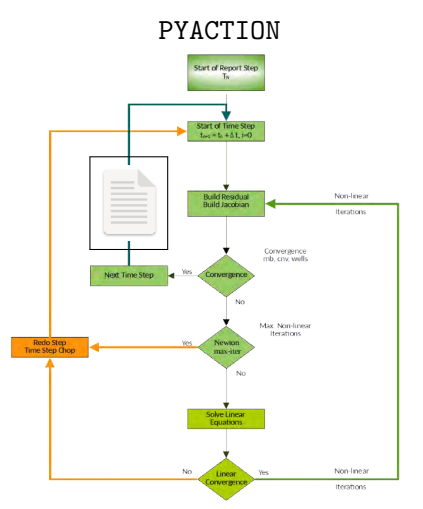

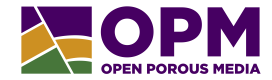

- online Sphinx documentation?
- parallel use of OPM?
- some code is shared between the Python bindings and embedded Python  $\rightarrow$  remove or specifically test that
- enable the use of all ACTIONX keywords for insert\_keywords

# **Thank you**  $\circledcirc$

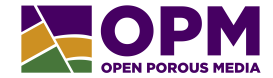

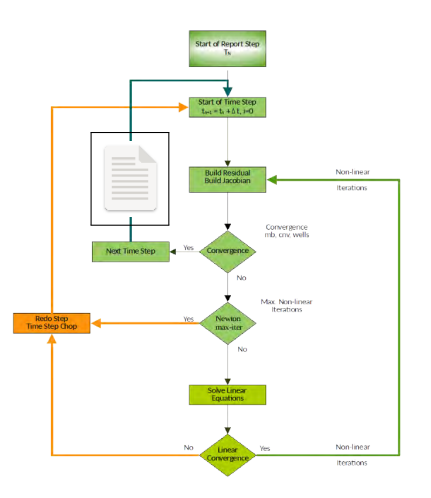